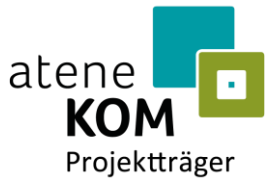

Im Auftrag des Bundesministeriums für Digitales und Verkehr

atene KOM GmbH | Invalidenstraße 91 | 10115 Berlin

Kreis Warendorf Waldenburger Straße 2 48231 Warendorf

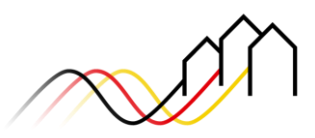

Bundesförderung Breitband

atene KOM GmbH Invalidenstraße 91 10115 Berlin

Tel. +49 (0)30 2332 49 - 777 Fax +49 (0)30 2332 49 - 778

projekttraeger@atenekom.eu www.atenekom.eu

27.11.2023

# **ZUWENDUNGSBESCHEID**

**Zuwendungen des Bundes für ein Wirtschaftlichkeitslückenmodell nach Nr. 3.1 der Richtlinie "Förderung zur Unterstützung des Gigabitausbaus der Telekommunikationsnetze in der Bundesrepublik Deutschland" (Gigabit-Richtlinie 2.0)**

**– BESCHEI D ÜBER EI NE ZUWEN DU NG IN VO RL ÄU FIGER HÖ HE –**

**Bezug:** Ihr Antrag vom 04.10.2023, zugegangen am 06.10.2023

**Aktenzeichen:** 832.6/10-23 04NW300030

**Gebietskörperschaft der antragstellenden Organisation (Regionalschlüssel):** 055700000000

**Von der Maßnahme betroffene Gebietskörperschaften (Regionalschlüssel):** 055700004004, 055700016016, 055700012012, 055700020020, 055700008008, 055700028028, 055700036036, 055700032032, 055700040040, 055700044044, 055700048048, 055700052052, 055700024024

### **Anlage**

Vordruck Empfangsbestätigung und Formular "Rechtsbehelfsverzicht"

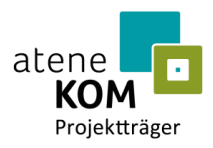

Sehr geehrte Damen und Herren,

auf Ihren oben genannten Antrag hin bewillige ich Ihnen als nach § 44 Abs. 3 Bundeshaushaltsordnung (BHO) beliehener Bewilligungsbehörde für die Durchführung des Bundesförderprogrammes zur Unterstützung des Gigabitausbaus in Deutschland im Auftrag und aus Mitteln des Bundesministeriums für Digitales und Verkehr auf der Grundlage

- der Gigabit-Richtlinie 2.0,
- der Gigabit-Rahmenregelung und
- ◼ der BHO, insbesondere der §§ 23 und 44 BHO samt den zu ihnen erlassenen Verwaltungsvorschriften (VV),

für den Zeitraum

#### vom **27.11.2023** bis zum **31.12.2027** (Bewilligungszeitraum)

in Form der Projektförderung eine nicht rückzahlbare Zuwendung als Anteilfinanzierung mit einer voraussichtlichen Förderquote von **50 Prozent** der zuwendungsfähigen Ausgaben (Bemessungsgrundlage) in vorläufiger Höhe von bis zu

## **16.073.000,00 Euro**

(Betrag in Worten: Sechzehn Millionen dreiundsiebzigtausend Euro)

für die Schließung einer Wirtschaftlichkeitslücke bei privatwirtschaftlichen Betreibern von Breitbandinfrastrukturen im Sinne der Nr. 3.1 der Gigabit-Richtlinie 2.0.

### **1. Vorhaben, allgemeine Fördervoraussetzungen**

1.1. Gemäß Ihrem oben genannten Förderantrag werden die Mittel zur Durchführung des nachfolgend beschriebenen Projektes vorläufig bewilligt (Gegenstand der Förderung):

Schließung der Wirtschaftlichkeitslücke eines privatwirtschaftlichen Betreibers öffentlicher Telekommunikationsnetze für die Errichtung und den Betrieb einer nachhaltigen und hochleistungsfähigen Telekommunikationsnetzinfrastruktur (Gigabit-Netz) im Sinne von Nr. 3.1 der Gigabit-Richtlinie 2.0.

Die Bemessungsgrundlage der Zuwendung (Wirtschaftlichkeitslücke) ist definiert als Differenz zwischen dem Barwert aller Erlöse und dem Barwert aller Kosten des Netzaufbaus und -betriebes für einen Zeitraum von mindestens sieben Jahren.

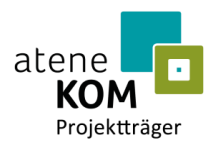

Der privatwirtschaftliche Betreiber hat sicherzustellen, dass erforderliche Endkundendienstleistungen im Fördergebiet erbracht werden. Sollte der Betreiber ausschließlich Vorleistungsprodukte für dritte Telekommunikationsunternehmen anbieten, muss gewährleistet sein, dass für den gesamten Zeitraum der Zweckbindungsfrist stets mindestens ein Unternehmen die erforderlichen Endkundendienstleistungen effektiv im geförderten Gebiet erbringt. Weitere Voraussetzungen und Einzelheiten wird die Bewilligungsbehörde in Abstimmung mit dem Bundesministerium für Digitales und Verkehr in Form eines zu beachtenden Hinweisblatts festlegen.

1.2. Die im Rahmen der Maßnahme vorgesehenen Kilometer an Tiefbauleistungen sowie an neu zu schaffenden gigabitfähigen Infrastrukturen werden mit dem Bescheid über die abschließende Höhe der Zuwendung festgesetzt. Nach Ende der Maßnahme sind allen Teilnehmern im Projektgebiet zuverlässig Bandbreiten von mindestens 1 Gigabit/s symmetrisch zu gewährleisten.

# **2. Höhe der Zuwendung, zuwendungsfähige Ausgaben, Zweckbindung**

- 2.1. Die Zuwendung erfolgt unter der Bedingung, dass die Gesamtfinanzierung des Vorhabens gesichert bleibt. Der Zuwendungsempfänger muss hierzu bei Beantragung des Bescheides über die abschließende Höhe der Zuwendung der Bewilligungsbehörde einen Finanzierungsplan vorlegen.
- 2.2. Die Bewilligung in abschließender Höhe erfolgt nach Durchführung des Auswahlverfahrens durch den Zuwendungsempfänger auf Basis des Ergebnisses dieses Verfahrens und des darin ermittelten Marktpreises aufgrund des pflichtgemäßen Ermessens der Bewilligungsbehörde im Rahmen verfügbarer Haushaltsmittel. Ein Anspruch auf Gewährung der Zuwendung besteht nicht.
- 2.3. Die Zuwendung ist zweckgebunden sowie wirtschaftlich und sparsam zu verwenden. Zuwendungsfähig sind Ausgaben zur Erreichung des Zuwendungszwecks nach Nr. 1.1 und Nr. 1.2 dieses Bescheides. Die Zuwendung darf ausschließlich für tatsächliche Ausgaben des Zuwendungsempfängers verwendet werden, die im Bewilligungszeitraum durch den Betreiber als Betrag der Wirtschaftlichkeitslücke im Sinne der Nr. 3.1 der Gigabit-Richtlinie 2.0 für das Vorhaben verursacht und in Rechnung gestellt werden.
- 2.4. Planungskosten können im Rahmen des handelsrechtlich Zulässigen den Investitionsausgaben zugerechnet werden, soweit sie für die Herstellung des Gigabit-Netzes erforderlich sind.
- 2.5. Für den Fall, dass sich die Ausgaben für die Planung, die Errichtung und den Betrieb des Gigabit-Netzes in dem durch die Adresspunkte definierten Ausbaugebiet durch die Hinzunahme weiterer unterversorgter Adressen, die zum Zeitpunkt der Angebotsabgabe nicht Bestandteil der georeferenzierten Liste der auszubauenden Adressen gemäß der Leistungsbeschreibung waren, erhöhen, wird die vorläufig errechnete Wirtschaftlichkeitslücke um einen Betrag i. H. v. fünf Prozent erhöht (Absicherungsbetrag).

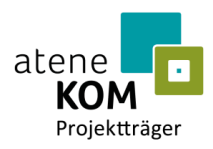

- 2.6. Die Zweckbindungsfrist beträgt mindestens sieben Jahre. Die Frist beginnt mit der Vorlage des Verwendungsnachweises und endet mit Ablauf des siebten auf die Vorlage des Verwendungsnachweises folgenden Kalenderjahres. Ist beabsichtigt, die mit der Zuwendung errichteten Netzinfrastrukturen und/oder ihre betriebsnotwendigen Bestandteile innerhalb dieses Zeitraumes zu veräußern, ist dies vorab der Bewillligungbehörde anzuzeigen. In jedem Fall ist der Bewillligungbehörde gegenüber glaubhaft zu machen, dass der Zuwendungszweck und die Zuwendungsvoraussetzungen bis zum Ablauf der Zweckbindungsfrist gewahrt bleiben.
- 2.7. Es ergibt sich folgender vorläufiger Finanzierungsplan:

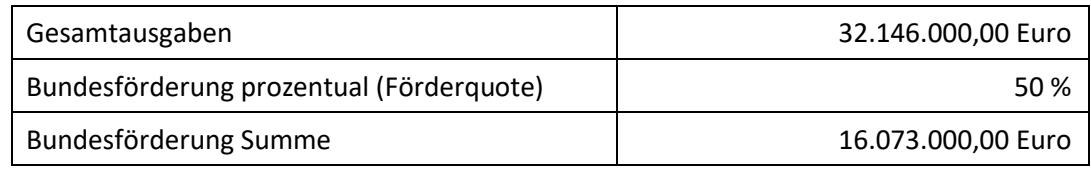

# **3. Auszahlung**

- 3.1. Die Auszahlung der Zuwendung erfolgt nach Maßgabe der Nr. 1.1 BNBest-Gigabit im Wege des Anforderungsverfahrens entsprechend des erreichten Projektfortschrittes nachschüssig.
- 3.2. Ein Anteil der Zuwendung in Höhe von zehn Prozent der Gesamtzuwendung gilt als Sicherheitseinbehalt. Die Auszahlung erfolgt erst nach und entsprechend des Ergebnisses der Prüfung des Verwendungsnachweises.

# **4. Erfüllungspflichten**

- 4.1. Bestandteil dieses Bescheides sind die für alle Infrastrukturprojekte des Förderprogrammes übergreifend geltenden Regelungen. Dies sind
	- die Rahmenregelung der Bundesrepublik Deutschland zur Unterstützung des flächendeckenden Aufbaus von Gigabitnetzen in "grauen Flecken" vom 13.11.2020 (Gigabit-Rahmenregelung),
	- <sup>◼</sup> die Richtlinie für die Förderung zur Unterstützung des Gigabitausbaus der Telekommunikationsnetze in der Bundesrepublik Deutschland vom 31.03.2023 (Gigabit-Richtlinie 2.0),
	- <sup>◼</sup> die Allgemeinen Nebenbestimmungen für Zuwendungen zur Projektförderung an Gebietskörperschaften und Zusammenschlüsse von Gebietskörperschaften (ANBest-Gk, Stand: 13.06.2019, GMBl Nr. 19/2019, S. 372),
	- <sup>◼</sup> die Besonderen Nebenbestimmungen für die auf Grundlage der Richtlinie "Förderung zur Unterstützung des Gigabitausbaus der Telekommunikationsnetze in der Bundesrepublik Deutschland" durchgeführten Antrags- und Bewilligungsverfahren, die Umsetzung von Projekten und dazu gewährte Zuwendungen des Bundes ("BNBest-Gigabit"), Stand: 17.10.2022,
	- die GIS-Nebenbestimmungen, Version 5.1 vom 03.04.2023,

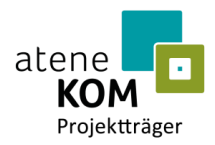

- das Einheitliche Materialkonzept und Vorgaben für die Dimensionierung passiver Infrastruktur im Rahmen des geförderten Breitbandausbaus, Version 5.0.1 vom 24.02.2022 sowie
- der Vertrag über die Weiterleitung von Zuwendungen im Rahmen des Gigabitausbaus zum Zwecke der Planung, Errichtung und Betrieb eines gigabitfähigen Breitbandnetzes (Mustervertrag zum Wirtschaftlichkeitslückenmodell vom 31.03.2023), wenn nicht eine Weiterleitung in öffentlich-rechtlicher Form erfolgt (vgl. Nr. 5.7 BNBest-Gigabit).

Diese Regelungen stehen auf der [Onlineplattform](https://projekttraeger-breitband.de/) zum [Download](https://atenekom.eu/kompetenzen/foerdermittelberatung/breitbandfoerderung-gigabit/downloads/) bereit.

4.2. Wesentliche Änderungen der Grundlagen, auf denen der Bescheid erging, insbesondere im Hinblick auf das Projektgebiet und den Fördergegenstand, bedürfen meiner vorherigen schriftlichen Zustimmung.

Dies betrifft auch Angaben zum Bewilligungszeitraum.

Wesentliche Verzögerungen im Projektverlauf sind unverzüglich anzuzeigen. Eine Verlängerung des Bewilligungszeitraumes ist nur auf begründeten Antrag hin möglich.

Alle weiteren Änderungen sind der Bewilligungsbehörde unverzüglich anzuzeigen.

4.3. Auswahl des Betreibers und Weiterleitung der Zuwendung

4.3.1. Bei der Auswahl des Betreibers sind die Vorgaben der §§ 5 und 6 Gigabit-Rahmenregelung sowie der Nr. 5.8 der Gigabit-Richtlinie 2.0 zu beachten, insbesondere die Pflicht zur Veröffentlichung des Auswahlverfahrens nebst Vergabeunterlagen sowie des Ergebnisses auf der [Onlineplattform.](http://www.projekttraeger-breitband.de/) Zusätzlich sind die aktuellen Informationen zu den Vorleistungspreisen des ausgewählten Betreibers, sobald sie bekannt sind, auf der [Onlineplattform](http://www.projekttraeger-breitband.de/) zu veröffentlichen.

Sie haben zu gewährleisten, dass die Bedingungen des Auswahlverfahrens auch die in diesem Bescheid enthaltenen Pflichten widerspiegeln. Das Ergebnis der Markterkundung darf zu Beginn des Auswahlverfahrens nicht älter als zwölf Monate sein.

4.3.2. Sie haben im Rahmen des Auswahlverfahrens und des Vertragsschlusses darauf zu achten, dass der ausgewählte Betreiber die Erfüllung der ihm auferlegten Pflichten auch im Zuge seiner etwaig zur Projektumsetzung eingegangenen Rechtsbeziehungen zu Dritten vollumfänglich sicherzustellen hat und die Tätigkeit etwaiger Drittunternehmen dem ausgewählten Betreiber wie eigenes Verhalten zugerechnet wird.

4.3.3. Es ist darauf hinzuweisen, dass Angebote, die den Unterlagen des Auswahlverfahrens nicht entsprechen, aus dem Verfahren ausgeschlossen werden.

4.3.4. Sie sind gemäß § 44 BHO in Verbindung mit VV Nr. 12 zu § 44 BHO ermächtigt, die Zuwendung an den Betreiber weiterzuleiten. Durch die zweckbestimmte Weiterleitung erfüllen Sie den Zuwendungszweck dieses Bescheides.

4.3.5. Das Ergebnis des Auswahlverfahrens ist der Bewilligungsbehörde unverzüglich nach Erteilung des Zuschlags mitzuteilen.

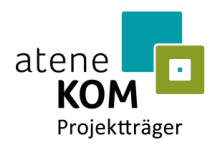

## 4.4. Errichtung der Infrastruktur durch den ausgewählten Betreiber.

4.4.1. Der Baubeginn ist spätestens 18 Monate nach Bekanntgabe dieses Bescheides zu gewährleisten. Der tatsächliche Baubeginn ist der Bewilligungsbehörde spätestens zwei Wochen vor dem Termin des ersten Spatenstichs anzuzeigen. Ein beabsichtigter Spatenstich ist mir zudem mit 12 Wochen Vorlauf schriftlich mitzuteilen.

4.4.2. Zur Mitverlegung zur Verfügung stehende Baumaßnahmen sind elektronisch öffentlich zugänglich zu machen, sofern der Zugang zu diesen Informationen nicht bereits über die Bundesnetzagentur als zentrale Informationsstelle gewährleistet ist.

Die Nutzung der geförderten Bauarbeiten für die sogenannte "Eigen-Mitverlegung" von weiteren Rohren, einschließlich unbeschalteter Glasfasern, für einen eigenwirtschaftlichen Ausbau in benachbarten, nicht gefördert ausgebauten Gebieten ist der Bewilligungsbehörde gegenüber anzuzeigen. Hierfür ist das auf der [Onlineplattform](http://www.projekttraeger-breitband.de/) hinterlegte Formular zu verwenden.

Unbeschadet der Regelungen des TKG ist über die Anträge von Dritten auf Mitverlegung im Verhältnis zueinander und zur Eigen-Mitverlegung diskriminierungsfrei zu entscheiden. Im Fall der Mitverlegung ist ein GIS-Layer "Mitverlegung" entsprechend den GIS-Nebenbestimmungen vorzulegen und auf der [Onlineplattform](http://www.projekttraeger-breitband.de/) hochzuladen.

4.5. Anschlussgewährleistung

Alle nachfragenden Teilnehmer müssen bis zur Verwendungsnachweisprüfung angeschlossen werden. Sofern eine Grundstücksnutzungsvereinbarung nicht zustande kommt, ist der Teilnehmeranschluss im Sinne der Rn. 15 des Materialkonzeptes vorzubereiten. Alle Teilnehmeranschlüsse, welche im Zuge des Bundesförderprogrammes Gigabitausbau errichtet werden, sind den Teilnehmern – auch wenn sie keine Endkundenverträge mit dem Telekommunikationsunternehmen schließen – ohne gesondertes Entgelt zur Verfügung zu stellen. Über diese Möglichkeit sind die Teilnehmer mindestens über einen Zeitraum von drei Monaten vor dem Beginn des tatsächlichen Ausbaus (Vorvermarktung) zu informieren. Ein Anschluss nachfragender Teilnehmer hat, soweit Baumaßnahmen bereits als abgeschlossen gelten, während der Zweckbindungsfrist zu erschwinglichen Kosten zu erfolgen.

4.6. Open Access

Im Einklang mit § 8 Gigabit-Rahmenregelung ist unabhängig von Veränderungen bei den Eigentumsverhältnissen, der Verwaltung oder dem Betrieb der Infrastruktur ein offener und diskriminierungsfreier Zugang (Open Access) zu der errichteten Infrastruktur zu gewährleisten. Im gesamten Netz müssen dieselben Zugangsbedingungen gelten, auch in den Teilen des Netzes, in denen bestehende Infrastruktur genutzt wurde.

4.7. Aktualisierung der Projektdetails und Nachweispflichten

Spätestens nach Durchführung des Auswahlverfahrens sind die für den Erlass des Bescheides über die abschließende Höhe der Zuwendung erforderlichen Angaben zu aktualisieren. Hierfür sind innerhalb von drei Monaten nach Abschluss des Auswahlverfahrens folgende Daten bzw. Unterlagen zur Prüfung im internen Bereich der [Onlineplattform](http://www.projekttraeger-breitband.de/) anzugeben bzw. hochzuladen:

- ◼ Unterlagen des Auswahlverfahrens:
	- Dokumentation des Auswahlverfahrens (Ergebnisvermerk)

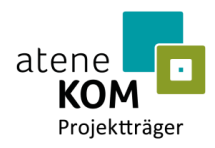

- Versicherungen/Erklärungen
	- zur Einhaltung der Mindestanforderungen des ausgewählten Betreiberangebotes und zur rechtmäßigen Durchführung des Auswahlverfahrens
	- zur Einhaltung der Mindestbestandteile des Mustervertrages
	- des ausgewählten Betreibers zur Kenntnisnahme der Zuwendungsvoraussetzungen und zur Berücksichtigung vorhandener, nutzbarer Infrastrukturen
- gegebenenfalls Stellungnahme des externen Wirtschaftsprüfers bei Vorliegen von weniger als drei finalen Angeboten bei der Betreiberauswahl (vgl. § 5 Abs. 9 Gigabit-Rahmenregelung)
- alle Unterlagen der Planung gemäß GIS-Nebenbestimmungen und Einheitlichem Materialkonzept inklusive Darstellung eines Gesamtnetzes im Netzplan (Phase 2) unter Berücksichtigung der Backbone- und Backhaulverbindung mindestens in den Grenzen der am Antrag beteiligten Gebietskörperschaften
- vollständiger und verbindlicher Finanzierungsplan auf Basis des Ergebnisses des Auswahlverfahrens, einschließlich Unterlagen zur Finanzierung durch Dritte (insbesondere Länder)
- Vorlage einer detaillierten Meilensteinplanung, die quartalsgenau das Erreichen bestimmter Ausbauziele sowie entsprechende Auszahlungsziele von Teilbeträgen der Zuwendung vorsieht.
- 4.8. Dokumentation und Monitoring

Die errichteten TK-Netzinfrastrukturen sind nach den Vorgaben des § 9 Gigabit-Rahmenregelung und der Nr. 1.2 BNBest-Gigabit zu dokumentieren.

Zur Kontrolle der Zielerreichung ist unter Einhaltung der Vorgaben des § 11 Gigabit-Rahmenregelung jährlich zum 28.02. für das zurückliegende Kalenderjahr anhand des in der [Onlineplattform](http://www.projekttraeger-breitband.de/) hinterlegten Formulars bzw. Online-Monitoring-Systems zu berichten. Ergänzend können für die Evaluierung der Gigabit-Rahmenregelung und des Bundesförderprogrammes weitere Datenerhebungen notwendig werden, die ebenfalls Ihrer Mitwirkung und Unterstützung bedürfen.

4.8.1. Information und Publizität

Die Informations- und Kommunikationsmaßnahmen nach Nr. 5.1 bis 5.4 BNBest-Gigabit sind zu beachten und einzuhalten.

4.8.2. Stand der Technik

Die errichteten Gigabit-TK-Netzinfrastrukturen müssen mindestens dem aktuellen Stand der Technik entsprechen. Eine wesentliche Verbesserung der Breitbandversorgung der geförderten Anschlüsse soll durch die geförderte Infrastruktur im Zuwendungszeitraum bereits ermöglicht werden.

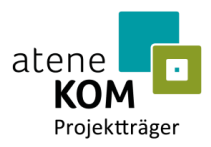

4.9. Nachweis zur Wirtschaftlichkeitslücke nach der Zweckbindungsfrist

Nach Ablauf des siebten auf die Vorlage des Verwendungsnachweises folgenden Jahres haben Sie bezogen auf diesen gesamten Zeitraum ergänzend zu Nr. 3.1 BNBest-Gigabit unaufgefordert binnen zwölf Monaten nachzuweisen, wie viele Teilnehmer im Rahmen Ihrer Maßnahme tatsächlich angeschlossen und wie viele Einnahmen aus Vorleistungsprodukten, Endkundenprodukten und Gewerbeanschlüssen tatsächlich erzielt wurden. Dies gilt entsprechend auch für die im Laufe des Zweckbindungszeitraumes angefallenen Kosten für den Betrieb des Netzes.

### **5. Nachweis und Prüfung der Verwendung**

- 5.1. Ein Zwischennachweis ist nach Nr. 4.3 BNBest-Gigabit spätestens bis zum 30.04. des jeweils folgenden Kalenderjahres vorzulegen.
- 5.2. Der Verwendungsnachweis ist gemäß den Vorgaben von Nr. 6 ANBest-Gk i. V. m. Nr. 4 BNBest-Gigabit vorzulegen.
- 5.3. Alle Formulare und Unterlagen, insbesondere zur Mittelanforderung, zum Zwischen- sowie zum Verwendungsnachweis auf der [Onlineplattform,](http://www.projekttraeger-breitband.de/) sind zwingend zu verwenden und elektronisch (durch Nutzung der [Onlineplattform\)](http://www.projekttraeger-breitband.de/) zu übermitteln.
- 5.4. Sie haben die Inhalte der ANBest-P mit Ausnahme von Nr. 3 ANBest-P zum Bestandteil des Rechtsverhältnisses mit dem ausgewählten Betreiber zu machen. Insbesondere ist der Bewilligungsbehörde (einschließlich von ihr Beauftragter) ein Prüfrecht entsprechend Nr. 7.1 ANBest-P sowie ein jederzeit und uneingeschränkt zu gewährendes Zugangs- und Prüfrecht zu geförderten Infrastrukturen sowie zu geeigneten Messpunkten gegenüber dem ausgewählten Betreiber auszubedingen.
- 5.5. Etwaige Erstattungsansprüche, die Sie gegenüber dem ausgewählten Betreiber im Hinblick auf die Pflichterfüllung aus dem Bescheid haben, sind der Bewilligungsbehörde auf Verlangen abzutreten. Ebenso sind der Bewilligungsbehörde im Falle erheblicher Leistungsstörungen, welche die Projektumsetzung im Sinne des bewilligten Vorhabens gefährden, bestehende Erfüllungs- und Mängelansprüche auf Verlangen abzutreten sowie entsprechende Rechte zu übertragen.

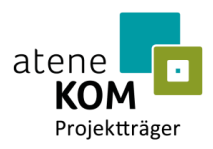

## **6. Erstattung der Zuwendung**

Im Falle von Rückforderungen der Fördermittel oder im Falle von Überzahlungen ist der jeweilige Betrag von Ihnen unverzüglich und unaufgefordert zu erstatten. Dies gilt entsprechend für die gemäß § 49a Abs. 3 VwVfG von der Bewilligungsbehörde festzusetzenden Zinsen.

Hierzu benutzen Sie folgende Bankverbindung:

Zahlungsempfänger: Bundeskasse Halle Bankverbindung: Deutsche Bundesbank Filiale Leipzig BIC: MARKDEF1860 IBAN: DE38 8600 0000 0086 0010 40 Verwendungszweck: *Kassenzeichen*

Das Kassenzeichen wird im Bescheid über die abschließende Höhe der Zuwendung mitgeteilt. Für Erstattungen auf Basis dieses Bescheides ist das Kassenzeichen bei der Bewilligungsbehörde zu erfragen.

Wenn im Rahmen einer Prüfung nach Ablauf der Zweckbindungsfrist (vgl. Nr. 3.1 BNBest-Gigabit i. V. m. Nr. 8 G der Gigabit-Richtlinie 2.0) festgestellt wird, dass sich die Bemessungsgrundlage der Zuwendung tatsächlich um mehr als 500 Euro verringert hat, werden entsprechend ausgezahlte Fördermittel anteilig zurückgefordert.

# **7. Auflagenvorbehalt**

Die Bewilligungsbehörde behält sich vor, nachträglich Auflagen zu erteilen, zu ändern oder zu ergänzen (Auflagenvorbehalt nach § 36 Abs. 2 Nr. 5 VwVfG).

### **8. Besondere Hinweise**

- 8.1. Die Einhaltung der Grundsätze des Vergaberechts fällt in Ihren alleinigen Verantwortungsbereich. Eine Nichtbeachtung der Grundsätze kann insbesondere die Abänderung der vorläufig bewilligten Höhe der Zuwendung oder eine Aufhebung dieses Bescheides zur Folge haben.
- 8.2. Dieser Bescheid ersetzt nicht sonstige für die Durchführung der Maßnahmen erforderliche behördliche Genehmigungen, Bewilligungen, Erlaubnisse etc. und gegebenfalls notwendige privatrechtliche Vereinbarungen (z. B. Baugenehmigungen, Grundstücknutzungsvereinbarungen bzw. sonstige Zugangsrechte zu Privatgrundstücken). Sind für die Förderfähigkeit des beantragten Projektes behördliche Genehmigungen erforderlich, so sind diese spätestens im Rahmen des Verwendungsnachweises vorzulegen.
- 8.3. Ist für den Zuwendungsempfänger ein Zugang zum OZG-Breitband-Portal verfügbar, wird empfohlen – unter Berücksichtigung des konkreten Verfahrensstandes des Projektes und zur Verfahrensbeschleunigung – das Breitband-Portal für die Abwicklung der Genehmigungsverfahren nach § 127 TKG und ggf. anderer Verfahren nach Landesrecht zu verwenden.
- 8.4. Die Zuwendung kann erst ausgezahlt werden, wenn dieser Bescheid bestandskräftig geworden ist.

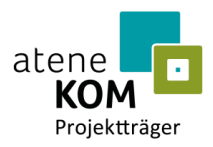

- 8.5. Die in Ihrem Antrag enthaltenen Angaben sind subventionserhebliche Tatsachen nach § 264 Abs. 9 Strafgesetzbuch (StGB) in Verbindung mit § 2 Subventionsgesetz (SubvG) vom 29.07.1976 (BGBl. I S. 2034, 2037). Nach § 3 des SubvG sind Sie verpflichtet, der Bewilligungsbehörde als Subventionsgeber im Sinne des SubvG, unverzüglich alle Tatsachen mitzuteilen, die der Bewilligung, Gewährung, Weitergewährung, Inanspruchnahme oder dem Belassen der Subvention oder des Subventionsvorteils entgegenstehen oder für die Rückforderung der Subvention oder des Subventionsvorteils erheblich sind. Besonders bestehende Pflichten zur Offenbarung bleiben unberührt. Es wird außerdem darauf hingewiesen, dass die Bewilligungsbehörde als Behörde des Bundes im Sinne von § 6 SubvG verpflichtet ist, Tatsachen, die dienstlich erfahren werden und die den Verdacht eines Subventionsbetruges begründen, den Strafverfolgungsbehörden mitzuteilen.
- 8.6. Forderungsabtretungen durch Sie zugunsten Dritter gemäß § 399 des Bürgerlichen Gesetzbuches (BGB) und Verpfändungen zugunsten Dritter gemäß § 1275 BGB i. V. m. § 399 BGB in den jeweils geltenden Fassungen sind ausgeschlossen.
- 8.7. Weitere Informations- und Hinweispflichten durch Inanspruchnahme von ergänzenden Haushaltsmitteln Dritter, insbesondere der Länder, bleiben unberührt.
- 8.8. Die auf der [Onlineplattform](http://www.projekttraeger-breitband.de/) zum [Download](https://atenekom.eu/kompetenzen/foerdermittelberatung/breitbandfoerderung-gigabit/downloads/) bereitgestellten Merk- und Hinweisblätter
	- zur Dokumentation der technischen Anlagen und des Baus,
	- zum Zwischennachweis,
	- zu Vorleistungspreisen,
	- zur Mittelanforderung sowie
	- für Informations- und Kommunikationsmaßnahmen

sind ab Veröffentlichung zu beachten.

### **9. Weitere Nebenbestimmung(en)**

- 9.1. Eine das Bundesförderprogramm ergänzende Förderung des Landes ist der Bewilligungsbehörde durch Vorlage des entsprechenden Bescheides über die verbindliche Höhe der Zuwendung unmittelbar nach dessen Erhalt, spätestens jedoch mit der Beantragung des Bescheides über die abschließende Höhe der Zuwendung, nachzuweisen.
- 9.2. In Ihrem Antrag sind förderfähige Adresspunkte enthalten, die bereits mit anderen Aktenzeichen, z.B. 832.5/3-16 04NW300160 und 832.5/3-16 04NW300159 erschlossen werden sollen. Beispielsweise trifft das auf die Kommunen Ahlen, Oelde und Telgte zu. Erläutern Sie die Förderfähigkeit dieser Adresspunkte oder passen Sie Ihren Netzplan mit nächstem Änderungsantrag an.

Ich weise Sie darauf hin, dass eine Doppelförderung im Sinne der Gigabit-Richtlinie 2.0 für dieselben Adresspunkte ausgeschlossen ist.

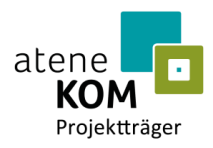

# **Rechtsbehelfsbelehrung**

Gegen diesen Bescheid kann innerhalb eines Monats ab Bekanntgabe Widerspruch erhoben werden. Der Widerspruch ist bei der vom Bundesministerium für Digitales und Verkehr gemäß § 44 Abs. 3 BHO beliehenen Bewilligungsbehörde

atene KOM GmbH Invalidenstraße 91 10115 Berlin

zu erheben.

Mit freundlichen Grüßen

Im Auftrag

4 (Auchel

27.11.2023 11:07:33 [UTC+1] Udo Panoscha-Kühnler